Mesh Intercom ausschalten  $\boxed{\phantom{1}}$  $\mathcal{L}_{\mathcal{L}}$ 11 Q  $(1x)$ 

 $\frac{1}{2}$ S

**Anti-**<br>Ann alternative *"* alternative"

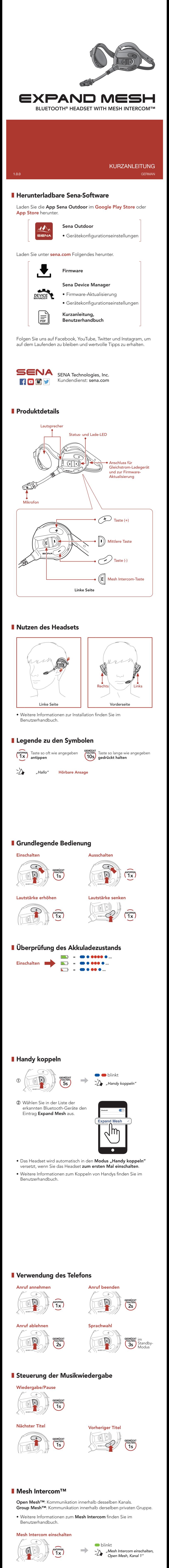

**SENA** 

*ausschalten"*

Hinweis: Wenn das Mesh Intercom aktiv ist, stellt das Expand

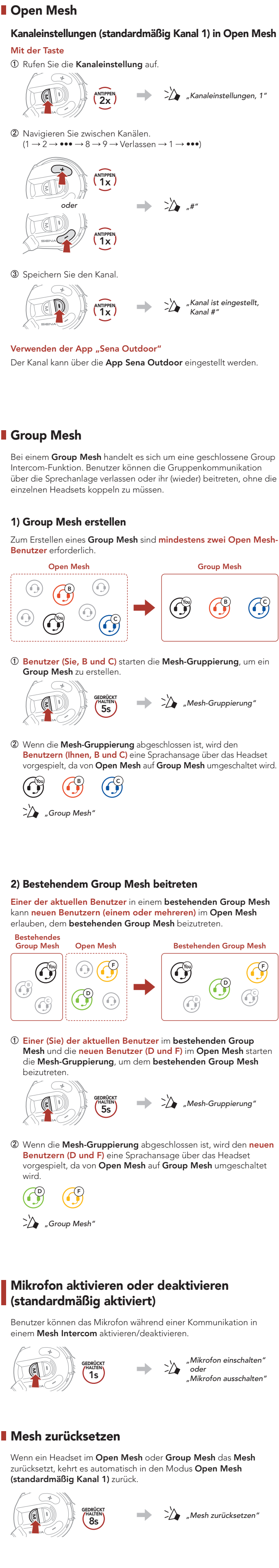

## **Konfigurationsmenü**

Mesh automatisch eine Verbindung mit in der Nähe befindlichen Expand Mesh-Nutzern her. Das Headset nutzt anfänglich Open Mesh (Standard: Kanal 1).

Hinweis: Durch ein Reset bei Fehlfunktion wird das Headset nicht auf die Werkseinstellungen zurückgesetzt.

Konfigurationsmenü aufrufen

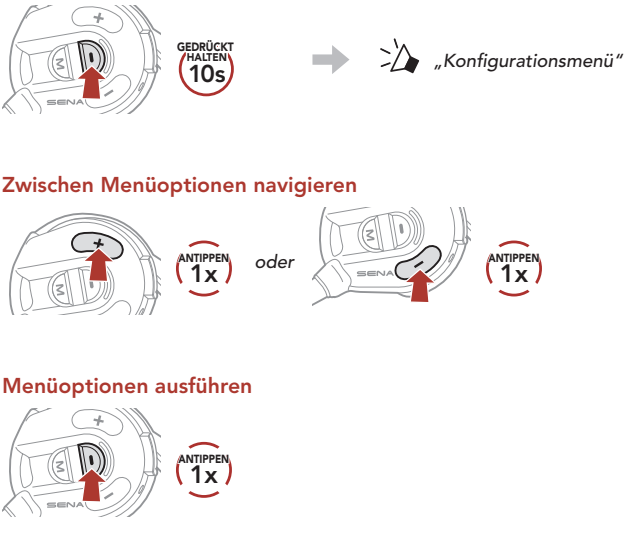

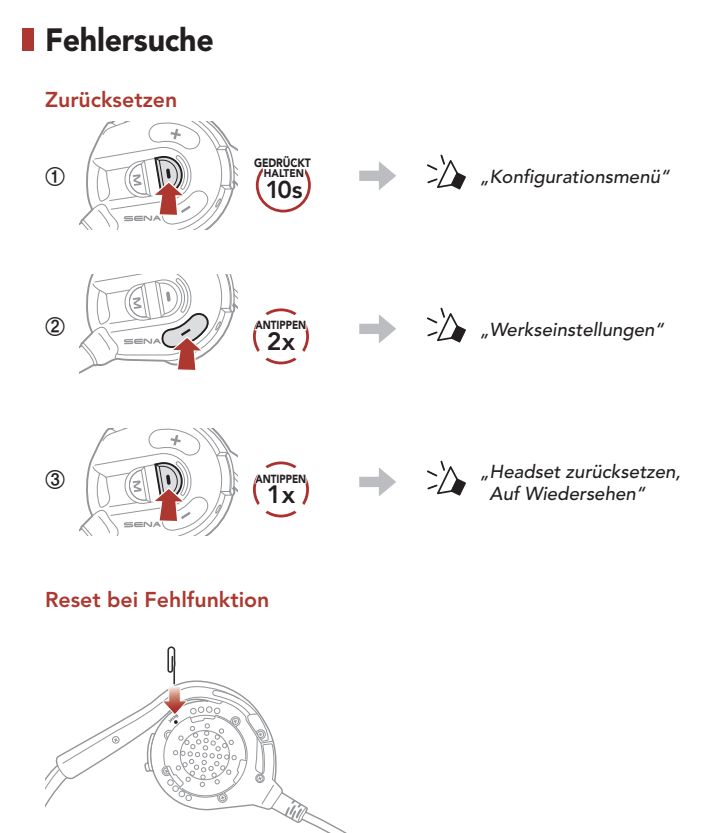

## Schnellübersicht

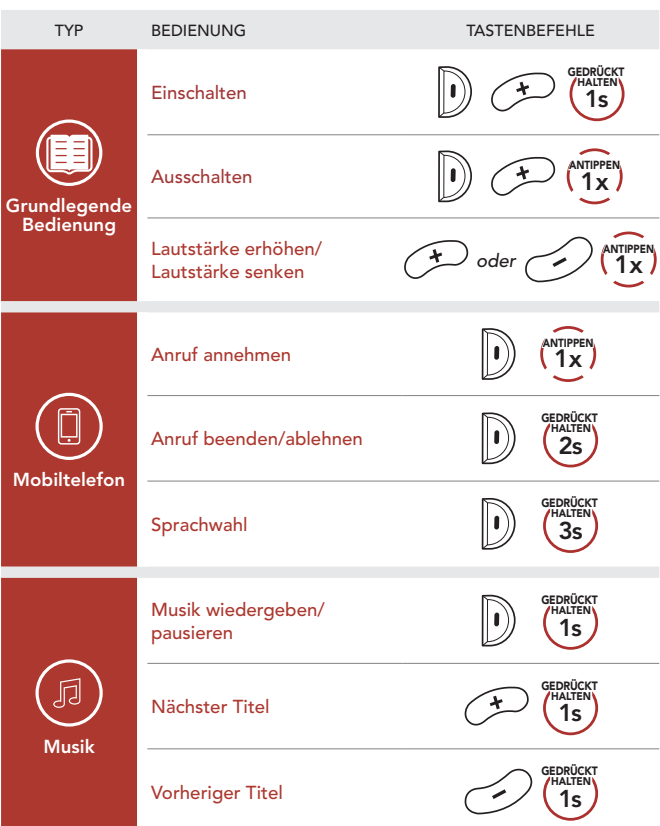

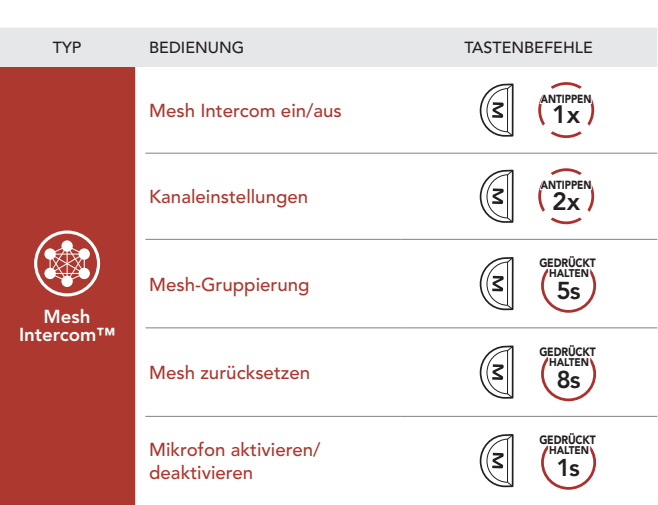